CS 61A Discussion 3 Sequences and Data Abstraction

#### Announcements

- Guerrilla section this Saturday from 12-3pm in 247 Cory (environment diagrams, HOF, recursion)

- Midterm 2/17 from 7-9pm; fill out alternate form by Sunday

- Homework 3 has been released, due 2/14 (party 6:30-8:30pm in 247 Cory)

## **You know what it is**

(a quiz)

## Sequences

Sequences are ordered collections of items. Every sequence must have a **length** and allow for **element selection** (indexing).

#### Examples of Sequences

**Lists** are sequences.

>>> len([1, 2]) 2 >>> [1, 2][1] 2

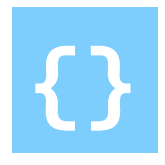

**Sets** are **not** sequences.

>>> len $(\{1, 2\})$ 2 >>> {1, 2}[1] Error

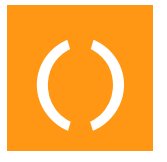

**Tuples** are sequences.

 $\gg$  len((1, 2)) 2  $\gg$  (1, 2)[1] 2

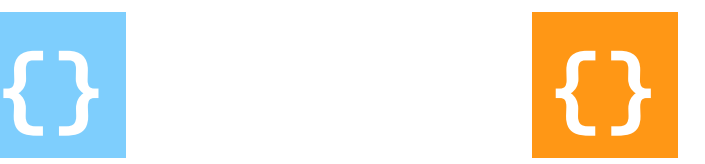

**Dictionaries** are **not** sequences.

>>> len({1: 2, 2: 1}) 2 >>> {1: 2, 2: 1}[0] Error

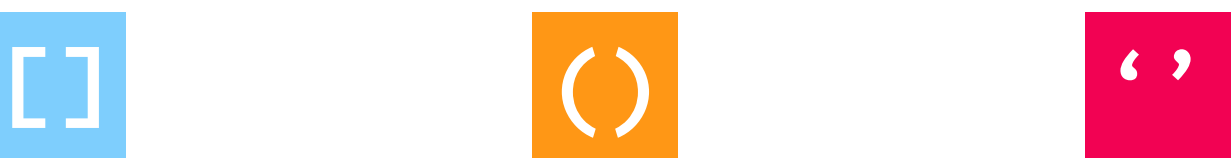

**Strings** are sequences. >>> len('12') 2  $\gg$  '12'[1]  $(2)$ 

### List Manipulation

#### **Creation**

[7, 8] OR list((7, 8))

*DO NOT* call list on a *WILL* error.

#### **Population**

You can put anything you want into a list.

```
non-iterable! list(7, 8)
[1, [1], 'one', None, 
                           True, (1,), 1.0, {1: 1}]
```
#### **Concatenation**

Glue multiple lists together with the + operator.

```
\gg [1, 2, 3] + ['four', {5}, (6,)]
[1, 2, 3, 'four', {5}, (6,)]
```
### More List Manipulation

#### **Existence Checking**

Use the in operator.

```
>>> your_grades = ['a+', 'a-', 'a', 'a+']>>> 'f' in your_grades
False
>>> 'a+' in your_grades
True
```
### Length Practice

>>> len(([4, 5], 6, '7'))

>>> len(([1, 2, 3]))

>>> len('abc')

### Length Practice (Solutions)

```
>>> len(([4, 5], 6, '7'))
3
>>> len(([1, 2, 3]))
3
>>> len('abc')
3
```
### Indexing Practice

```
>>> naturals = list(range(5))
\gg naturals[1] = list(range(5))
>>> naturals
[0, [0, 1, 2, 3, 4], 2, 3, 4]>>> naturals[-5] + naturals[4]
```

```
>>> naturals[1][1]
```

```
>>> naturals[-3][3]
```
>>> naturals[naturals[-4][-4]][-4]

## Indexing Practice (Solutions)

```
\gg naturals = list(range(5))
\gg naturals[1] = list(range(5))
>>> naturals
[0, [0, 1, 2, 3, 4], 2, 3, 4]>>> naturals[-5] + naturals[4]
4
>>> naturals[1][1]
1
>>> naturals[-3][3]
Error
>>> naturals[naturals[-4][-4]][-4]
1
```
## List Slicing

Get a **new list** whose elements are some subset of the original list. Slicing involves three arguments, all of which are optional:

lst[start index : end index ± 1 : step size]

- If step size is omitted, it defaults to 1.
- If start index is omitted, it defaults to 0 if step size  $> 0$ , and len(lst) - 1 if step size  $< 0$ .
- If end index is omitted, it defaults to  $len(1st) 1$  if step size > 0, and 0 if step size < 0.
- It'll be end index  $+$  1 if step size  $>$  0, and end index  $-$  1 if step size < 0.

#### Slicing Practice

```
\gg naturals = [\text{list}(\text{range}(4)), 4, 5]>>> orig = naturals[:]
\gg naturals[0][2], naturals[-2] = 50, 6
>>> naturals
[0, 1, 50, 3], 6, 5]>>> orig
>>> naturals[1::-1]
>>> naturals[:2]
\gg naturals[-3:-1]>>> naturals[:2:3]
>>> naturals[0][::-1][1:5:2]
```
#### Slicing Practice (Solutions)

```
\gg naturals = [\text{list}(\text{range}(4)), 4, 5]\gg orig = naturals[:]
\gg naturals[0][2], naturals[-2] = 50, 6
>>> naturals
[0, 1, 50, 3], 6, 5]>>> orig
[[0, 1, 50, 3], 4, 5]
\gg> naturals[1:-1][6, [0, 1, 50, 3]]
>>> naturals[:2]
[0, 1, 50, 3], 6]>>> naturals[:-3:-1]
[5, 6]
>>> naturals[:2:3]
[[0, 1, 50, 3]]
>>> naturals[0][::-1][1:5:2]
[50, 0]
```
## List Processing Functions

- **- map(fn, lst)**
	- Returns an iterator over the elements of lst, where fn has been applied to all of them.
	- $list(map(lambda x: x * 2, [1, 2, 3])) \rightarrow [2, 4, 6]$
- **- filter(pred, lst)**
	- Returns an iterator over the elements of lst for which pred(<elt>) is a true value.
	- $list(filter(lambda x: x % 2, [1, 2, 3])) \rightarrow [1, 3]$
- **- reduce(accum, lst, zero\_value)**
	- Repeatedly combines elements of 1st into one value (using the accum function), starting with the base value zero\_value.
	- In Python 3, you'll need to import reduce from functools.
	- reduce(lambda x, y:  $x + y$ , [1, 2, 3])  $\rightarrow$  6

### List Comprehensions

A more concise way to create a new list.

```
lst = [ <expr> for x in <iterable> if <cond expr>]
- is equivalent to -
1st = \lceil \rceilfor x in <iterable>:
    if <cond expr>:
         lst += [<\>expr&gt;]
```
<sup>(</sup>I write x in the code above, but any name will do!)

# Abstract Data Types

# **"**

*"I don't care how it's implemented. I just want to know what properties and/or behavior the data has" - Abraham Lincoln*

#### Only the **constructors** and the **selectors** should know how the data is really represented!

Everything else should just reference the constructors / selectors themselves.

(Then, if you change the constructor / selector implementation, nothing else should break.)

That's it for today! **See you around. :)**